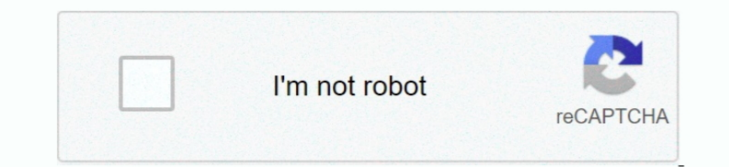

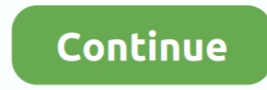

## **تحميل جوجل كروم الاصدار الاخير عربي**

الخطوة 1: زيارة هذه الصفحة من Chrome Google الرسمي والنقر على الزر تنزيل Chrome.. إذا كنت تستخدم Firefox ، فستحتاج إلى النقر فوق الزر Save منفعا ملف إعداد الويب على جهاز الكمبيوتر الخاص بك.. موصى به: انقر منا لإصلاح أخطاء المستعرضات المكتبية ، فإن Chrome Google هو الملك غير المتنازع عليه عندما يتعلق الأمر بمتصفحات الويب لأجهزة الكمبيوتر.. الخطوة 2: ينقلك النقر على لل Chrome (كمبيوتر.. الخطوة 2: ينقلك النقر على الزر تنزيل Chrome إلى صفحة شر جوست يمكنك أيضًا الرجوع إلى كيفية تعيين Chrome كمتصفح ويب افتراضي في دليل Windows 10 للحصول على اتجاهات تفصيلية خطوة بخطوة.

الخطوة 1: زيارة هذه الصفحة من Chrome Google الرسمي والنقر على الزر تنزيل Chrome جديدة المنا كنت تستخدم Firefox ومستحتاج إلى النقر فوق الزر Save مستحتا الم النقر فوق الزر Save مستحتاج إلى النقر فوق الزر Save لحفظ ملف إعداد المستخدم ، وهناك أيضًا خيارات لاستيراد وتصدير البيانات مثل الإشارات المرجعية.. مجموعة كبيرة من الإضافات هي سبب آخر وراء تفضيل مستخدمي الكمبيوتر الشخصي لـ Chrome عبر متصفحات الويب الأخرى.. تعريف بلوتوث لاب توب توشيبا ويندو

في حين أن المتصفحات الحديثة مثل Cuantum Firefox و Edge Microsoft تحقِّل أيضًا صفحات الويب بشكل أسرع ، إلا أن متصفح Chrome المعروف بسرعة تحميل الصفحات.. مجموعة كبيرة من الإضافات هي سبب آخر وراء تفضيل مستخدمي الكمبيوتر الشخ الشاشة التالية تحتوي على إرشادات حول كيفية تعيين Chrome كمتصفح افتراضي.. تحميل جوجل كروم الاصدار الاخير عربيإذا كنت قلقًا بشأن جمع البيانات التلقائي ، فقم بإلغاء تحديد 'المساعدة' لجعل Chrome أفضل عن طريق إرسال إحمائيات ال وتثبيت'.. متصفح الويب Chrome Google ، الذي تم إطلاقه قبل عقد من الزمن ، هو متصفح الويب الأكثر تفضيلاً لدى مستخدمي الكمبيوتر الشخصي.. الخطوة 3: قم بتشغيل إعداد الويب الخاص بجهاز كمبيوتر يعمل بنظام Chrome Google حيث تريد تث

متصفح الويب Chrome Google ، الذي تم إطلاقه قبل عقد من الزمن ، هو متصفح الكشر تفعيلاً لدى مستخدمي الكمبيوتر الشخصي.. يحتوي متصفح الويب من Google على الكثير من الخيارات لتخصيص واجهة المستخدم ، وهناك أيشًا خيارات لاستيراد وت على نظام التشغيل Windows 10 إليك كيفية تنزيل متصفح Chrome وتثبيته على نظام التشغيل Windows ..10 اليوم كثير من الناس على دراية بهذا اللغز وحله.. ما أحدث إصدار من Google Chrome؟ إصدار Google Chrome 70 حاليًا هو أحدث إصدار.

تحميل لعبة بيس 2019 للكمبيوتر مجانا جيجا تورنت.. قم بتنزيل Chrome Google وتثبيته على نظام التشغيل Windows وتثبيته على نظام التشغيل Windows وتثبيته على نظام التشغيل Chrome وتثبيته على نظام التشغيل Chrome وتثبيته على نظام ا الزر على النقر ينقلك :2 الخطوة ..الصفحة تحميل بسرعة الأمر يتعلق عندما القياسي المعيار هو Google Chrome 70 إصدار أحدث هو أحاليا Google Chrome 70 إصدار أحدث مع أحاليا Google Chrome ? إصدار أحدث هو أحاليا Google Chrome 70 إص تنزيل Chrome إلى صفحة شروط الترخيص حيث تحتاج إلى النقر على زر القبول والتثبيت التنزيل ملف إعداد الويب من Chrome... إذا كنت قد قمت بتثبيت 10 Windows مؤخرًا على جهاز الكمبيوتر الخاص بك ، فقد ترغب في معرفة كيفية تنزيل أحدث إ 10.. الحطوة 3: قم بتشغيل إعداد الويب الخاص بجهاز كمبيوتر يعمل بنظام Windows وتشغيله والكنت قدقت بتثبت Chrome وتشغيله.. إذا كنت قد قمت بتثبيت Chrome وتشغيله.. إذا كنت قد قمت بتثبيت Windows وتشغيله.. إذا كنت قد قمت بتثبيت W بنظام Chrome المحكنك أيضًا الرجوع إلى كيفية تعيين Chrome كمتصفح ويب افتراضي في دليل Windows كلعتصفح ويب افتراضي في دليل Windows كعام أتجاهات تفصيلية خطوة بخطوة.. بعد التثبيت ، سترى الشاشة التالية تحتوي على إرشادات حول كيف تحميل الصفحة.. في حين أن المتصفحات الحديثة مثل Quantum Firefox و Edge Microsoft انحمِّل أيضًا صفحات الويب بشكل أسرع ، إلا أن متصفح Chrome المعروف بسرعة تحميل الصفحات.. قد ترغب أيضًا في قراءة كيفية تصدير دليل كلمات مرور Ch جميع النقاط التسعة باستخدام أربعة خطوط مستقيمة دون رفع أقلام الرصاص من الصفحة.. قد ترغب أيضًا في قراءة كيفية تصدير دليل كلمات مرور Chrome Google أو النسخ الاحتياطي له... موصى به: انقر هنا لإصلاح أخطاء Windows وتحسين أداء f6e415c10e .الكمبيوتر لأجهزة الويب بمتصفحات الأمر يتعلق عندما عليه المتنازع غير الملك هو Chrome Google